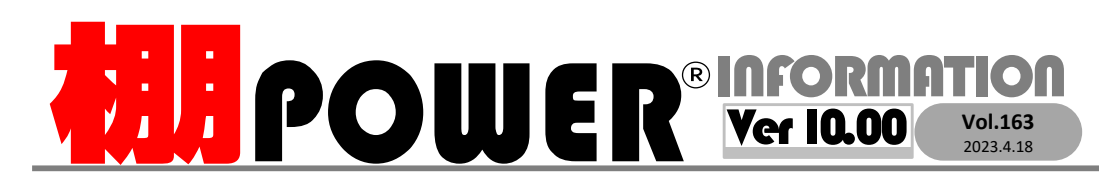

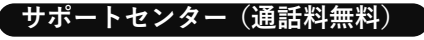

受付 10:00〜12:00 13:00〜17:00<br>時間 <sup>※土日・祝日はお休みをいただいております</sup> ■ ※土日・祝日はお休みをいただいております お問合せメールアドレス <mark>tp-support@cyber-l.co.jp</mark>

0120-963-510<br><sub>≥\*†</sub> ++∡パーリンクス 0120-987-571 サポートセンター

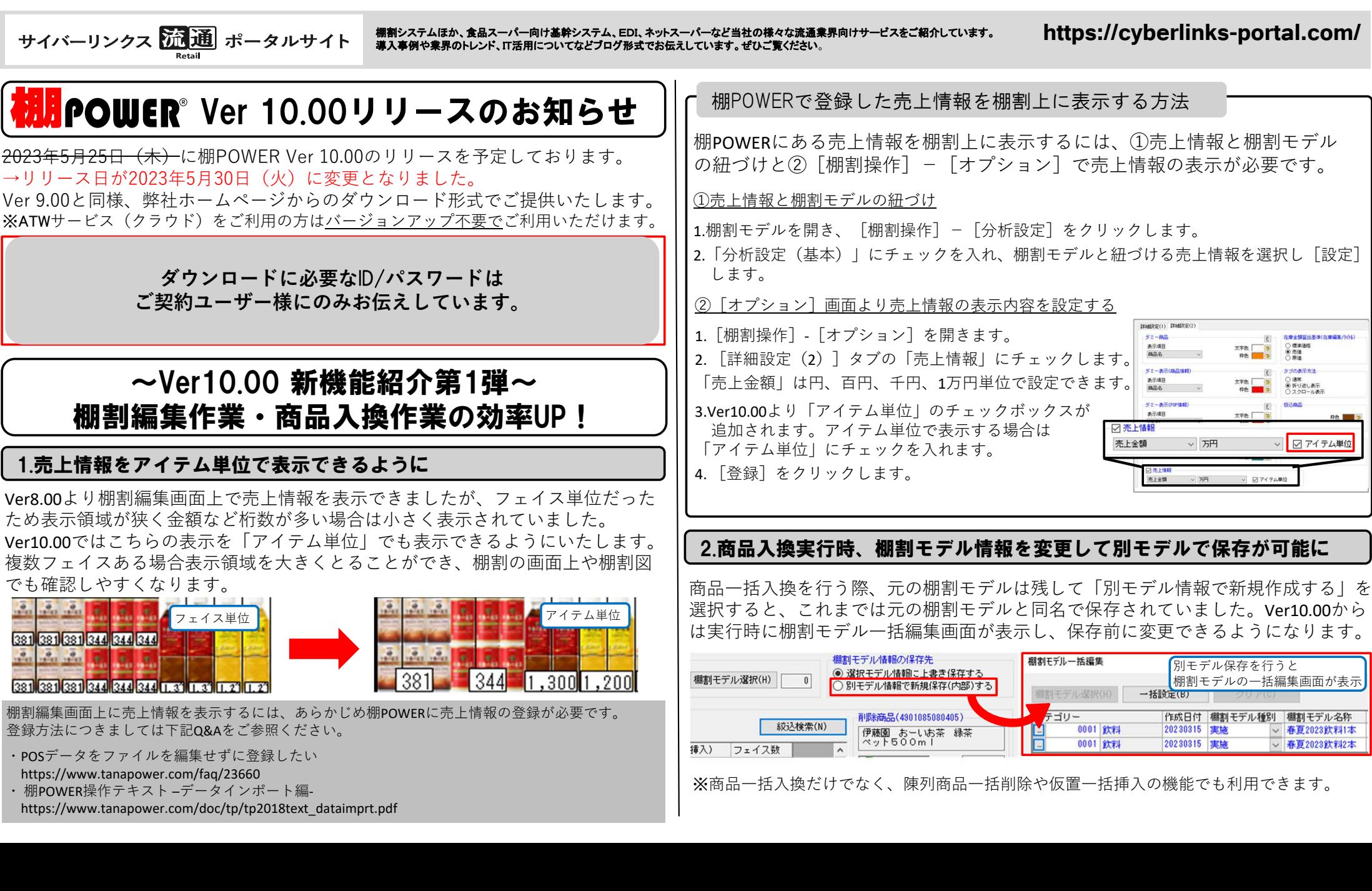

## よくあるご質問コーナー

## ユーザーの皆様よりたくさんのお問合せをサポートセンターにいただいております。このコーナーでは、その中からよくあるご質問を厳選してご紹介します。

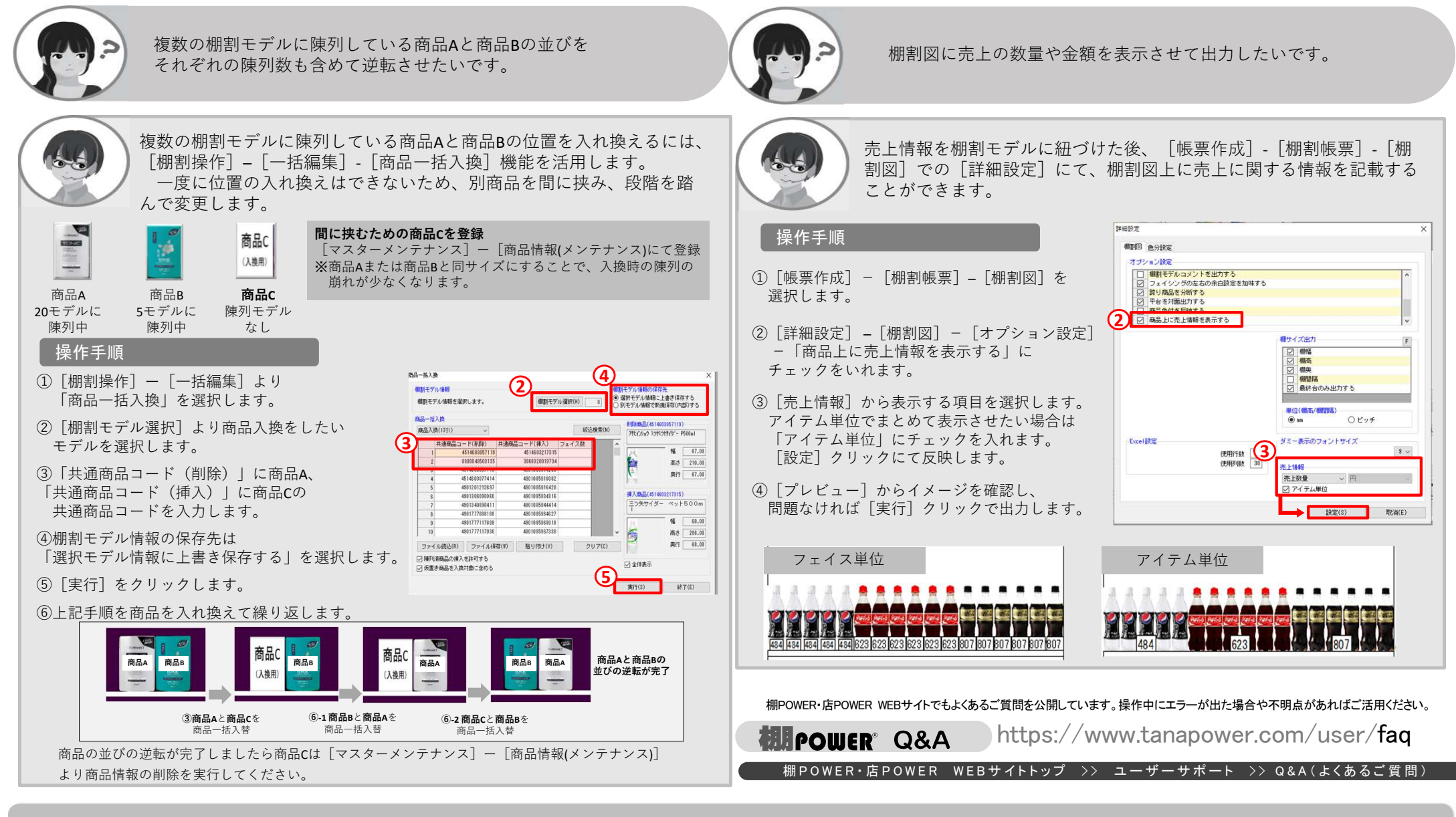

棚POWERをご契約いただいている正規ユーザー様のみ、棚POWER・店POWER WEBサイトにて「棚POWER インフォメーション IのPDFを閲覧・ダウンロードしていただけます。

正規ユーザー様のみに、閲覧に必要なユーザーIDとパスワードをお伝えしています。

リテールテックJAPAN開催のお礼

2/28(火)-3/3(金)に開催しましたリテールテックJAPAN2023では、お忙しい中多くの方にご来場いただきありがとうございました。 ご来場いただきました皆様に心より御礼申し上げます。展示会にていただいた意見を踏まえ、より良いサービスを提供できるようスタッフ一同邁進してまいります。